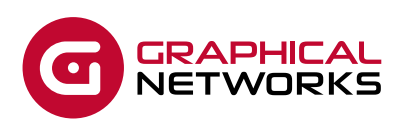

# **GNED-101: netTerrain End-User Training**

# **Course Overview**

This guide is for you, oh great keeper of network documentation Zen, also known as the netTerrain end-user!

End-users in netTerrain are typically associated with the following roles:

- Diagram Read-Only: read-only users who can only see diagrams and the information displayed within a diagram but have no access to the object properties window.
- Read-only users: read-only viewers and consumers of diagrams and data.
- Annotators: read-only viewers with permission to add and edit annotations of their own.
- Updater: users who can update properties for objects but cannot add new objects or remove objects from a diagram.
- Editors: network administrators, IT documentation personnel or any other individual tasked with entering and editing data in netTerrain.

The duration of this course is 1 day.

# **Assumptions**

This guide assumes that users have basic knowledge of browser navigation and general computer and networking knowledge. Let's just say that if we are talking about mouse-clicks and you don't picture rats running around the kitchen, that's a start!

# **Course Materials**

For training at Graphical Networks facilities we provide all necessary materials. For on-site training Graphical Networks may request students to bring a laptop. In addition, on-site training requires a room equipped with a large monitor or space for a projector as well as internet connection. For online training (Zoom, Teams, or Webex) you will need a computer and mouse and be able to get to one of our training servers on the internet via HTTP/HTTPS.

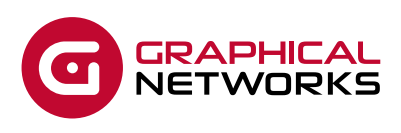

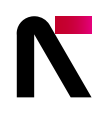

### **Resources**

The netTerrain\_User\_Guide\_9.5 document will serve as the basis for the training course. In addition, content from the following guides (also available from the customer support portal at https://graphicalnetworks.zendesk.com) may be used at times throughout the training course:

- netTerrain\_Power\_User\_Guide\_9.5
- netTerrain\_Admin\_Guide\_9.5
- netTerrain\_Cheat\_Sheet
- netTerrain\_Import\_Export\_Guide\_9.5

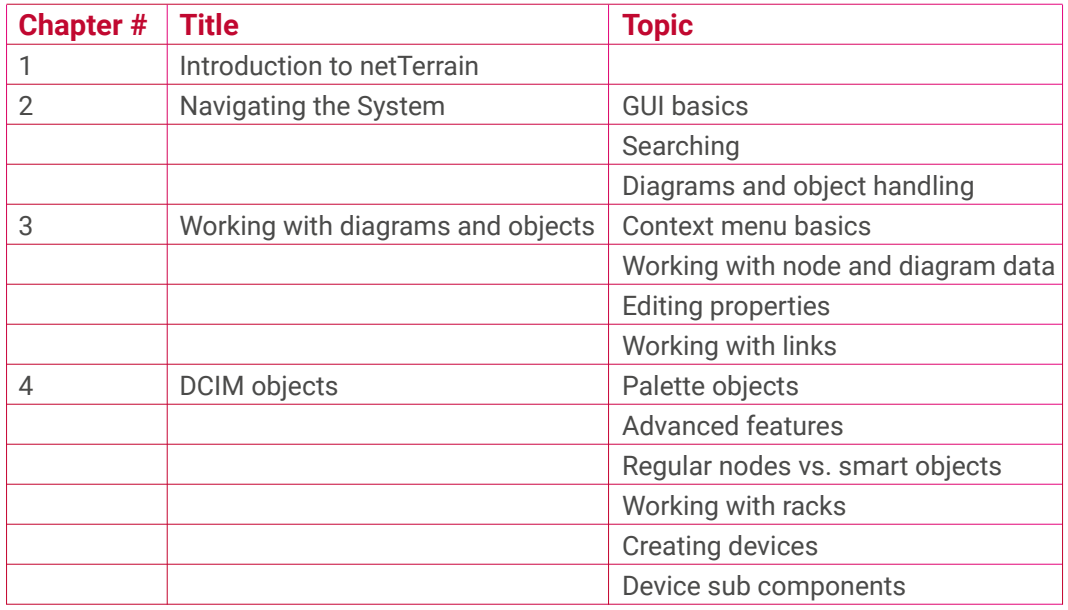

#### **Contact Us**

+1.240.912.6223 info@graphicalnetworks.com

# **Office Location**

814 W. Diamond Ave. Suite 370 Gaithersburg, MD 20878, US

© 2022 Graphical Networks LLC